## Operaciones con números ENTEROS

1.- Calcula.

- 
- 
- $x = -6 \cdot 3 + 5$ <br>  $x = -7 13 2 \cdot 6$ <br>  $x = -4 \cdot 7 + 2 \cdot 5$ <br>
Opera.<br>
Opera.<br>
(4 + 6)<br>  $x = 6 4 \cdot 7 + 2 \cdot 5$ <br>
No  $8 \cdot 8 4 \cdot 6 5 \cdot 8$ <br>
Opera.<br>
(4 + 6)<br>  $x = 12 \cdot 4 + 6$ <br>  $x = 15 \cdot 5 \cdot 7 5$ <br>  $x = 6 \cdot 3 + 3 \cdot 8 6$ <br>
(4 + 6)<br>  $x = 12 \cdot 4 +$

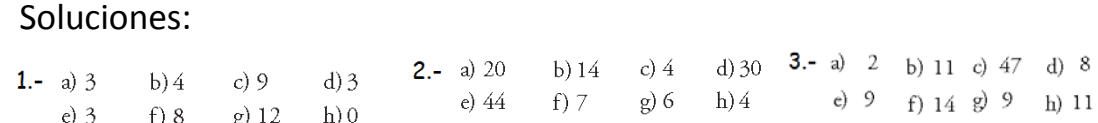